# sportsengine

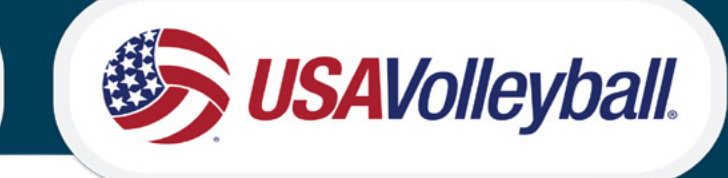

### **CREATE SPORTSENGINE ACCOUNT AT LOGIN.SPORTSENGINE.COM**

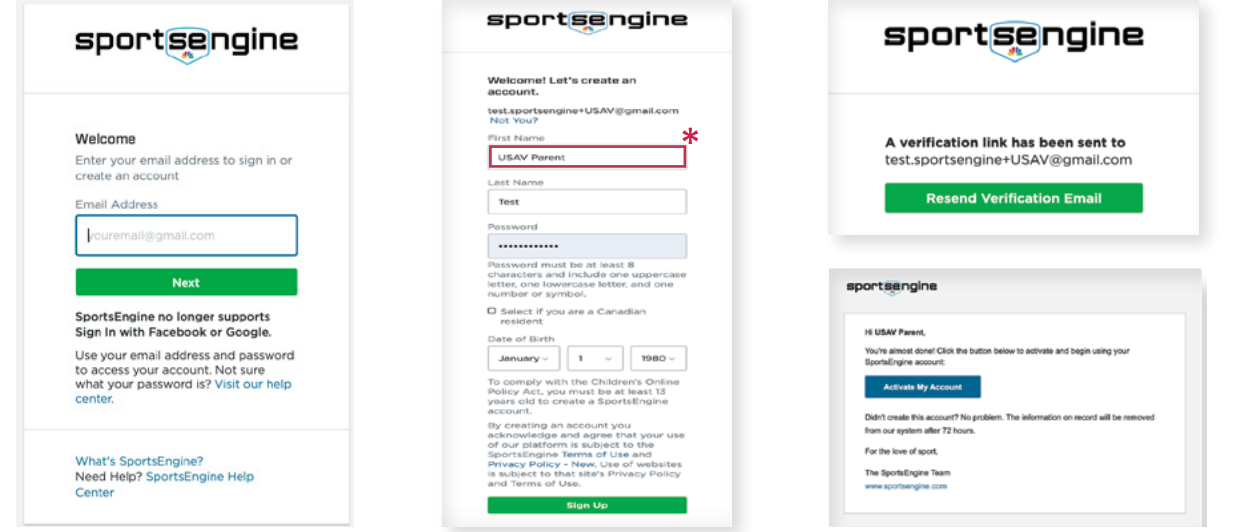

## **2**

**1**

### **PURCHASE MEMBERSHIP FROM REGION WEBSITE**

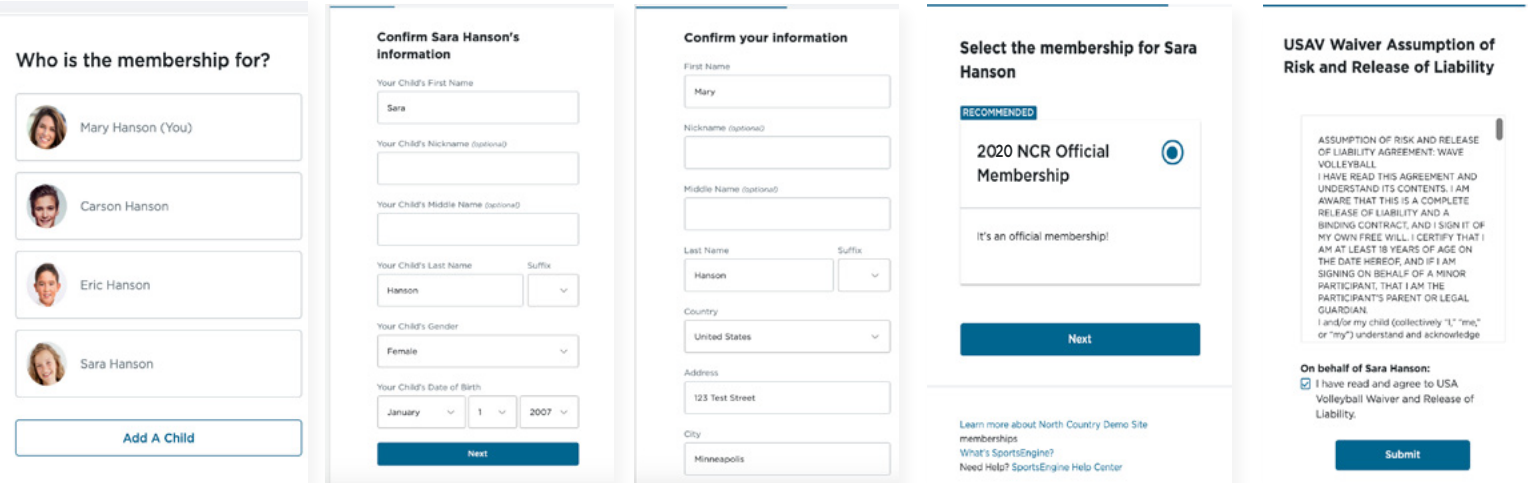

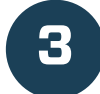

#### **3 VIEW CARD AND ELIGIBILITY REQUIREMENTS FROM MY.SPORTSENGINE.COM**

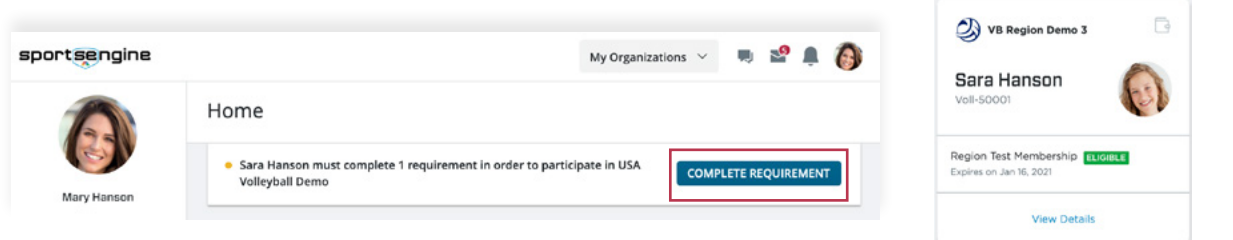

\* NOTE*:* Primary account holder MUST be a parent/guardian. Your athlete will have a profile added to your "household" once they have a membership.